$\overline{\phantom{a}}$ 

## 深圳市朗科科技股份有限公司

## 关于召开2020年第三次临时股东大会的通知

本公司及董事会全体成员保证公告内容真实、准确和完整,公告不存在虚假 记载、误导性陈述或者重大遗漏。

深圳市朗科科技股份有限公司(以下简称"公司")第五届董事会第五次(临 时)会议决定于2020年11月13日(星期五)下午14:30点召开2020年第三次临时股东 大会,现将有关事项通知如下:

#### 一、召开会议基本情况

1、股东大会届次:2020年第三次临时股东大会

2、股东大会的召集人:经公司第五届董事会第五次(临时)会议审议通过,决 定召开2020年第三次临时股东大会

3、会议召开的合法、合规性:本次股东大会的召集程序符合有关法律、行政法 规、部门规章、规范性文件和公司《章程》的规定。

4、会议召开的日期、时间

(1)现场会议时间:2020年11月13日(星期五)下午14:30

(2)网络投票时间:2020年11月13日

通过深圳证券交易所交易系统进行网络投票的具体时间为:2020年11月13日上 午9:15-9:25、9:30-11:30,下午13:00-15:00;通过深圳证券交易所互联网投票系 统进行网络投票的具体时间为:2020年11月13日上午9:15至下午15:00。

5、会议召开方式

本次股东大会采取现场表决与网络投票相结合的方式。公司通过深圳证券交易 所交易系统和互联网投票系统向公司股东提供网络形式的投票平台,公司股东可以 在网络投票时间内通过深圳证券交易所的交易系统或互联网投票系统行使表决权。

公司股东应选择现场投票、网络投票中的一种方式,如果同一表决权出现重复 投票表决的,以第一次有效投票表决结果为准。网络投票包含证券交易系统和互联 网系统两种投票方式,同一表决权只能选择其中一种方式。

6、股权登记日:2020年11月9日

7、出席对象

(1)在股权登记日持有公司股份的股东;

股权登记日2020年11月9日下午收市时,在中国证券登记结算有限责任公司深圳 分公司登记在册的公司全体股东均有权出席股东大会,并可以以书面形式委托代理 人出席会议和参加表决,该股东代理人不必是本公司股东。

(2)公司董事、监事和高级管理人员;

(3)公司聘请的见证律师及其他相关人员。

8、会议地点:深圳市南山区高新技术产业园高新南六道朗科大厦19楼会议室。

#### 二、会议审议事项

1、审议《关于继续使用超募资金及闲置募集资金进行现金管理的议案》

上述议案为普通表决事项,已经公司第五届董事会第五次(临时)会议、第五 届监事会第 六 次 ( 临 时 ) 会 议 审 议 通 过 , 具 体 内 容 详 见 巨 潮 资 讯 网 [\(www.cninfo.com.cn\)](http://www.cninfo.com.cn/)。

#### 三、议案编码

本次股东大会设总议案。议案编码如下表:

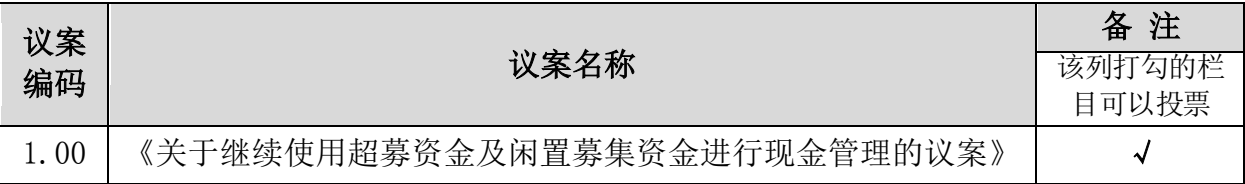

#### 四、现场会议登记办法

1、股东登记:

(1)法人股东的法定代表人须持有加盖公司公章的营业执照复印件、法定代表 人证明书和本人身份证办理登记手续;委托代理人出席的,还须持法定代表人授权 委托书和出席人身份证。

(2)个人股东须持本人身份证办理登记手续;受委托出席的股东代理人还须持 有出席人身份证和授权委托书。

(3)以上证明文件办理登记时出示原件或复印件均可,但出席会议签到时,出 席人身份证和授权委托书必须出示原件。

2、登记方式:现场登记、通过信函或传真方式登记

3、登记时间:本次股东大会现场登记时间为2020年11月12日上午9:00~12:00; 下午13:30~18:30;2020年11月13日下午14:00~14:30;采取信函或传真方式登记 的须在2020年11月13日中午12:00之前送达或传真(0755-26727575)到公司。

4、登记地点:深圳市南山区高新技术产业园区高新南六道朗科大厦19楼董事会

办公室。

#### 五、参加网络投票的操作流程

在本次股东大会上,股东可以通过深圳证券交易所交易系统和互联网投票系统 (网址[为http://wltp.cninfo.com.cn\)](http://wltp.cninfo.com.cn/)参加投票。参加网络投票的具体操作流程见 附件一。

#### 六、其他事项

1、联系方式

联系地址:深圳市南山区高新技术产业园区高新南六道朗科大厦19楼董事会办 公室

邮 编:518057

联系电话: 0755-26727600

联系传真: 0755-26727575

联 系 人: 干雅娜、王亚丽

2、会议材料备于公司董事会办公室。

3、单独或者合计持有公司3%以上股份的股东,可以在股东大会召开10日前提出 临时提案并书面提交公司董事会。

4、与会股东或授权代理人参加本次股东大会的费用自理。

5、出席现场会议的股东或股东代理人请携带相关证件原件于会前半小时到会场 办理会议入场手续。

#### 七、备查文件

1、第五届董事会第五次(临时)会议决议;

2、第五届监事会第六次(临时)会议决议。

附件一:《2020年第三次临时股东大会会议回执》

附件二:《授权委托书》

附件三:网络投票的具体操作流程

特此公告。

深圳市朗科科技股份有限公司

#### 董事会

#### 二○二〇年十月二十八日

# 2020年第三次临时股东大会会议回执

致: 深圳市朗科科技股份有限公司("公司")

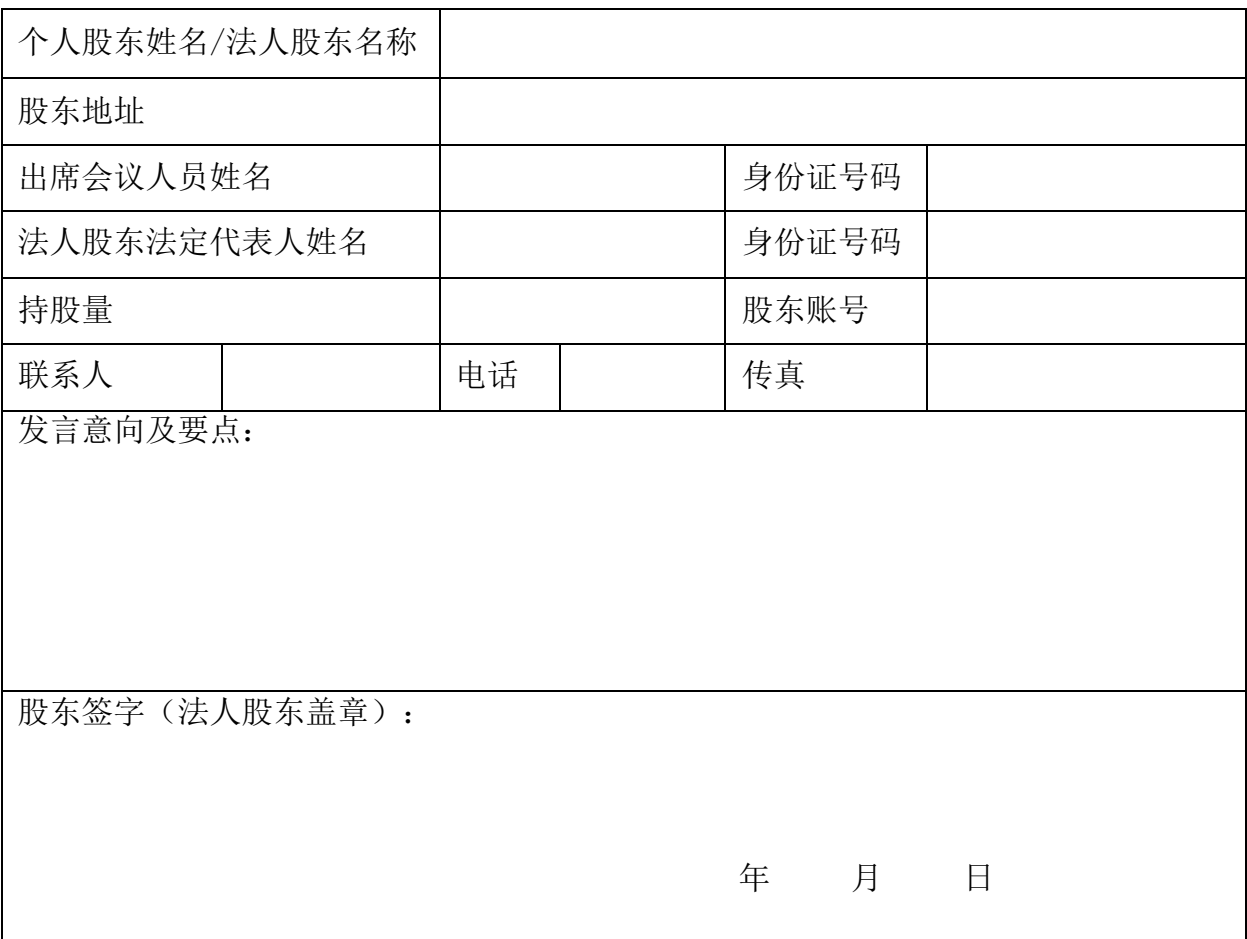

附注:

1、请用正楷填上全名及地址(须与股东名册上所载的相同)。

2、已填妥及签署的回执,应于2020年11月13日或该日之前以专人送达、邮寄或传真方式(传 真:0755-26727575)交回本公司董事会办公室,地址:深圳市南山区高新技术产业园区高新南 六道朗科大厦19楼董事会办公室,邮政编码: 518057。股东也可以于会议当天现场提交回执。

3、如股东拟在本次股东大会上发言,请于发言意向及要点栏目中表明您的发言意向及要点, 并注明所需要的时间。请注意,因股东大会时间有限,股东发言由本公司按登记统筹安排,本公 司不能保证在本回执上表明发言意向和要点的股东均能在本次股东大会上发言。

4、上述回执的剪报、复印件或按以上格式自制均有效。

附件二:

# 授权委托书

致:深圳市朗科科技股份有限公司

兹委托\_\_ \_\_\_ \_ \_\_ \_ 先生(女士)代表本人/本单位出席深圳市朗科科技股 份有限公司2020年第三次临时股东大会,对以下议案以投票方式代为行使表决权。 本人/本单位对本次会议表决事项未作具体指示的,受托人可代为行使表决权,其行 使表决权的后果均为本人/本单位承担。

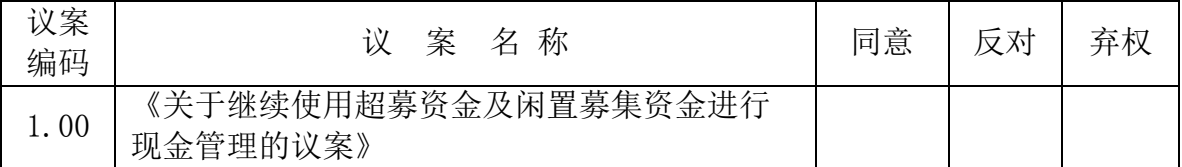

委托人签字(或法定代表人签名并加盖公章):

委托人身份证号码(或企业法人统一社会信用代码):

委托人持股数:

委托人股东账号:

受托人签字:

受托人身份证号码:

委托日期: 年 月 日

委托期限:自签署日至本次股东大会结束

### 参加网络投票的具体操作流程

#### 一、网络投票的程序

1、投票代码:350042

2、投票简称:朗科投票

3、填报表决意见

本次股东大会需表决的议案不涉及累积投票议案。对本次股东大会需表决的议 案,填报表决意见: "同意"、"反对"或"弃权"。

股东对总议案进行投票,视为对所有议案表达相同意见。

股东对总议案与具体议案重复投票时,以第一次有效投票为准。如股东先对具 体议案投票表决,再对总议案投票表决,则以已投票表决的具体议案的表决意见为 准,其他未表决的议案以总议案的表决意见为准;如先对总议案投票表决,再对具 体议案投票表决,则以总议案的表决意见为准。

#### 二、通过深圳证券交易所交易系统投票的程序

1、投票时间:2020年11月13日的交易时间,即9:15~9:25、9:30~11:30和  $13:00 \sim 15:00$ .

2、股东可以登录证券公司交易客户端通过交易系统投票。

#### 三、通过深圳证券交易所互联网投票系统投票的程序

1、互联网投票系统开始投票的时间为2020年11月13日上午9:15至下午15:00。

2、股东通过互联网投票系统进行网络投票,需按照《深圳证券交易所投资者网 络服务身份认证业务指引》(2016年4月修订)的规定办理身份认证,取得"深圳证 券交易所投资者服务密码"或"深圳证券交易所数字证书"。具体的身份认证流程 可登录互联网投票系[统http://wltp.cninfo.com.cn规](http://wltp.cninfo.com.cn/)则指引栏目查阅。

3、股东根据获取的服务密码或数字证书,可登[录http://wltp.cninfo.com.cn,](http://wltp.cninfo.com.cn/) 在规定时间内通过深圳证券交易所互联网投票系统进行投票。